#### CSE216 Programming Abstractions Algebraic Data Type

YoungMin Kwon

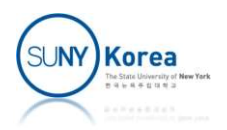

# Algebraic Data Type

- Recursive data type
	- Data type for values that contain other values of the same type

```
class List<E> {
     E value;
    List<E> next;
}
```
- Algebraic data type
	- A data type representing one of many possibilities
	- **Possibly recursive sum type of product types** 
		- **Product types: tuple (Cartesian product), record, function**

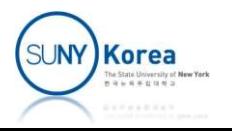

#### Variants

- **Variants** 
	- Data that may represent multiple different forms
	- **Each form is marked by an explicit tagent**

```
E.g.ants<br>ata that may represent multiple diffich form is marked by an explicit tag<br>g.<br>type day = Sun | Mon | Tue | Thas<br>wed | Thu | Fri | Sat;;<br>type point = float * float;;
                                             Wed | Thu | Fri | Sat;;
               ants<br>ata that may represent multiple diffich<br>ich form is marked by an explicit tag<br>g.<br><u>type</u> day = Sun | Mon | Tue | Tags<br>wed | Thu | Fri | Sat;;<br>type point = float * float;<br>type shape = | Circle of point * float * float (
               ata that may represent multiple diff<br>
Ich form is marked by an explicit ta<br>
g.<br>
<u>type</u> day = Sun | Mon | Tue | sat;;<br>
led | Thu | Fri | Sat;;<br>
type point = float * float;<br>
type shape =<br>
| Circle of point * float (* cente
                     a that may represent multiple different forms<br>
h form is marked by an explicit tag<br>
<u>pe</u> day = Sun | Mon | Tue | That | Fri | Sat;;<br>
<u>pe</u> point = float * float;<br>
<u>pe</u> shape =<br>
| Circle of point * float (* center, radius *)
                         Rect of point * float * float (* left-top,
                                                                                                                              center, radius *)<br>center, radius *)<br>left-top,<br>width, height *);;
               Circle ((1.,2.), 3.)
                                                                                                             tags
       tags
```
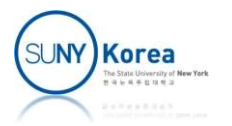

#### Variants

- **Accessing data** 
	- Pattern matching
		- Use match or function

```
let area shape =
        let pi = 3.141592 inmatch shape with
        | Circle (c, r) -> pi *. r *. r
          Rect (\_, w, h) \rightarrow w *. h
Use match or function<br>
<u>let</u> area shape =<br>
<u>let</u> pi = 3.141592 <u>in</u><br>
match shape with<br>
| Circle (c, r) -> pi *. r *. r<br>
| Rect ( w, h) -> w *. h<br>
| gnore the top-left point<br>
area (Circle ((1.,2.), 3.))
                                        Ignore the top-left point
```
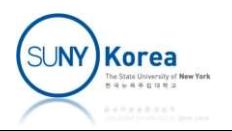

#### Variants

■ Example: ANSI color code

```
Variants<br>Example: ANSI color code<br>
<u>type</u> base_color = Black | Red | Green | Yellow |<br>
Blue | Magenta | Cyan | White;;<br>
type weight = Regular | Bold::
                                                  Blue | Magenta | Cyan | White;;
Variants<br>Example: ANSI color code<br>
<u>type</u> base_color = Black | Red | Green | Ye<br>
Blue | Magenta | Cyan | Wh<br>
<u>type</u> weight = Regular | Bold;;<br>
<u>type</u> color =<br>
| Basic of base color * weight
VAIIAIILS<br>
Example: ANSI color code<br>
<u>type</u> base_color = Black | Red | Green<br>
Blue | Magenta | Cyan<br>
<u>type</u> weight = Regular | Bold;<br>
<u>type</u> color =<br>
| Basic of base_color * weight<br>| RGB of int * int * int<br>| Grav of int::
           | Basic of base_color * weight
              RGB of int * int * int
             Gray of int;;
                # #use "color.ml";;
                 …
                Hello World !!!
                 eight = Regular | Bold;;<br>olor =<br>Basic of base_color * weight<br>RGB of int * int * int<br>Gray of int;;<br># #use "color.ml";;<br>Hello World !!!<br>- : unit = ()
```
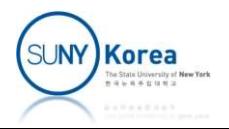

```
let clr to str clr =
      let base clr to num clr =match clr with
             | Black -> 0 | Red -> 1 | Green -> 2 | Yellow -> 3
              | Blue -> 4 | Magenta -> 5 | Cyan -> 6 | White -> 7 in
       let weight to num = function
             | Regular -> 0
               | Bold -> 8 in
       let clr to num clr =match clr with
              \begin{array}{lllllllllllll} \text{base\_clr\_to\_num} & \text{cl.r} = \text{match} & \text{cl.r\_to\_num} & \text{cl.r\_to\_num} & \text{cl.r\_to\_num} & \text{Red -> 1} & \text{Green -> 2} & \text{|} & \text{Vellow -> 3} \\ \text{Blue -> 4} & \text{|} & \text{Magenta -> 5} & \text{|} & \text{Qyan -> 6} & \text{|} & \text{White -> 7} & \underline{\text{in}} \\ \text{Weight\_to\_num = function} & & & & & & & & & & & & & & & &| RGB (r, g, b) -> 16 + b + g * 6 + r *36
               \sqrt{3} Gray i \sqrt{3} -> 232 + i in
```
Printf.sprintf "\027[38:5:%dm" (clr to num clr)

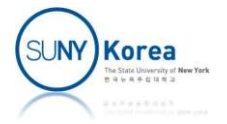

```
let reset = "027[0m"let yellow = clr_to_str (Basic (Yellow, Bold))
let green = clr to str (Basic (Green, Bold))
<u>let</u> reset = "\027[0m"<br><u>let</u> yellow = clr_to_str (Basic (Yellow, Bold))<br><u>let</u> green = clr_to_str (Basic (Green, Bold))<br><u>let</u> _ = Printf.printf "%sHello %sWorld %s!!!\n" yellow green reset
             set = "\027[0m"<br>Llow = clr_to_str (Basic (Yellow, Bo<br>een = clr_to_str (Basic (Green, Bo<br>= Printf.printf "%sHello %sWorld %s!<br># #use "color.ml";;<br>Hello World !!!<br>- : unit = ()
```

```
# #use "color.ml";;
…
Hello World !!!
```
- $\blacksquare$  In Windows 10
	- To test the example in windows 10 terminal (cmd.exe), run the following first

# #use "color.ml";;<br>
"<br>
Hello World !!!<br>
- : unit = ()<br>
■ In Windows 10<br>
■ To test the example in windows 10 terminal (cmd.exe),<br>
run the following first<br>
> REG ADD HKCU\CONSOLE /f /v VirtualTerminalLevel /t REG\_DWORD /d The operation completed successfully. >

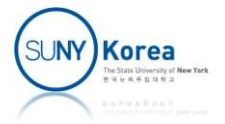

- **Type variable** 
	- **Example**

Parametric Polymorphism<br>
variable<br>
ample<br>  $\begin{array}{c} \n\text{# (+);} \\
\text{# (+);} \\
\text{# (+)} \\
\text{# (+)} \\
\text{# (+)} \\
\text{# (+)} \\
\text{# (+)} \\
\text{# (+)} \\
\text{# (+)} \\
\text{# (+)} \\
\text{# (+)} \\
\text{# (+)} \\
\text{# (+)} \\
\text{# (+)} \\
\text{# (+)} \\
\text{# (+)} \\
\text{# (+)} \\
\text{# (+)} \\
\text{# (+)} \\
\text{# (+)} \\
\text{# (+)} \\
\text{# (+)} \\
\text{# (+)} \\
\text{# (+)}$  $(+);$ ; The Colymorphism<br>
The Colymorphism<br>
The Color Color Color<br>
The Color Color Color<br>
The Color Color Color<br>
The Color Color<br>
The Color Color<br>
The Color Color<br>
The Color<br>
The Color Color<br>
The Color Color<br>
The Color Color<br>
The #  $(>)$ ;;

- a is a type variable
	- Any type

Variable names beginning with ' (single quote) are for type variables

- > is a polymorphic function (generic function)
	- $\blacksquare$  > is defined for any types as long as the two parameters are of the same type

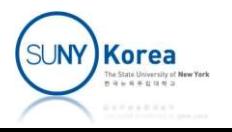

■ Defining a List with variants

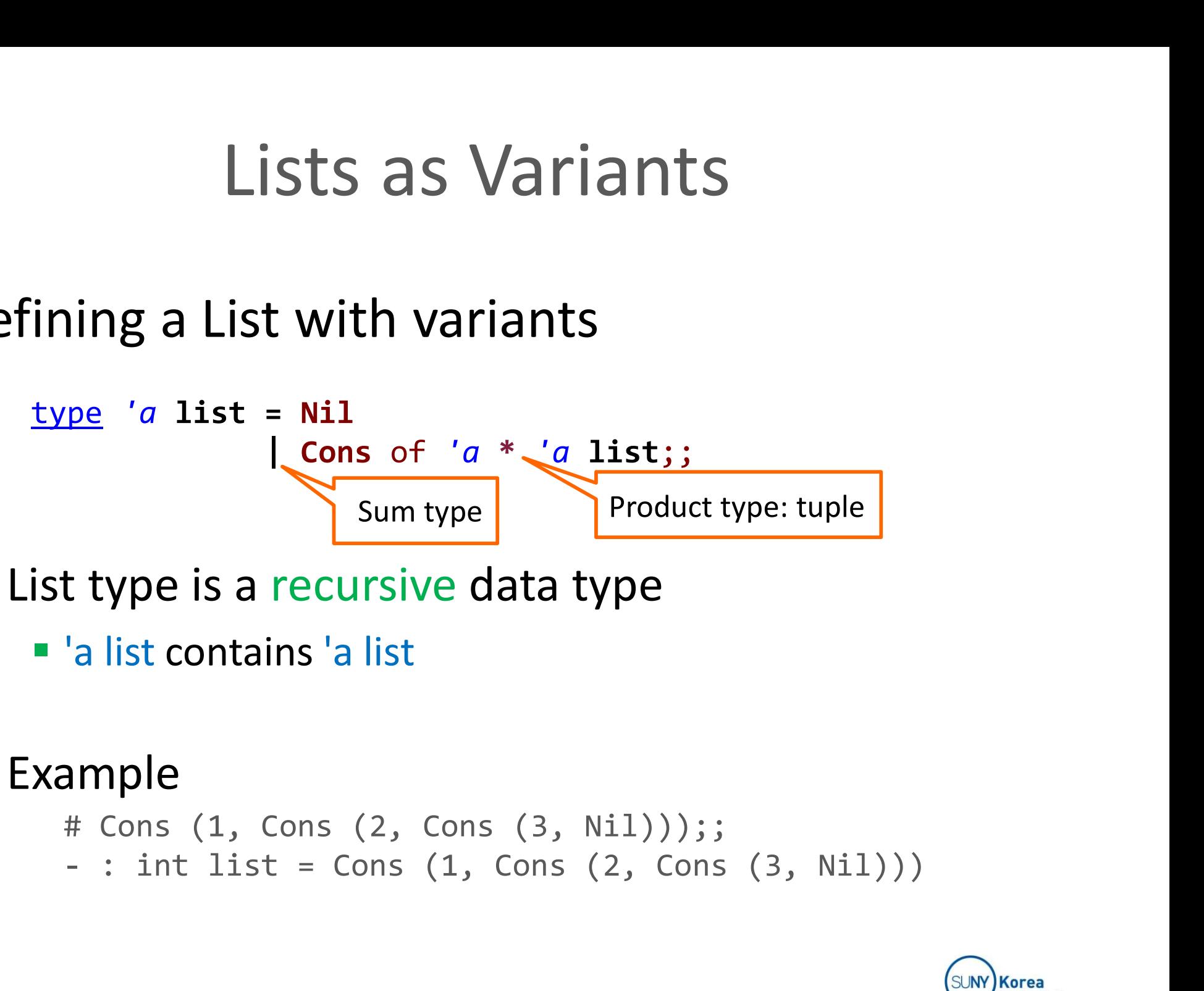

- List type is a recursive data type
	- 'a list contains 'a list

#### **Example**

# Cons (1, Cons (2, Cons (3, Nil)));;

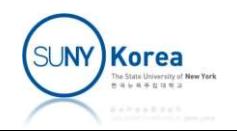

■ Constructor and accessors

```
(*constructors*)
let nil () = Nil (*[] operator*)
```

```
(*accessors*)
let car = function
    | Cons (a, \_) -> a
    | -> assert false
```
let cdr = function | Cons  $(\_, b) \rightarrow b$ -> assert false Any other case

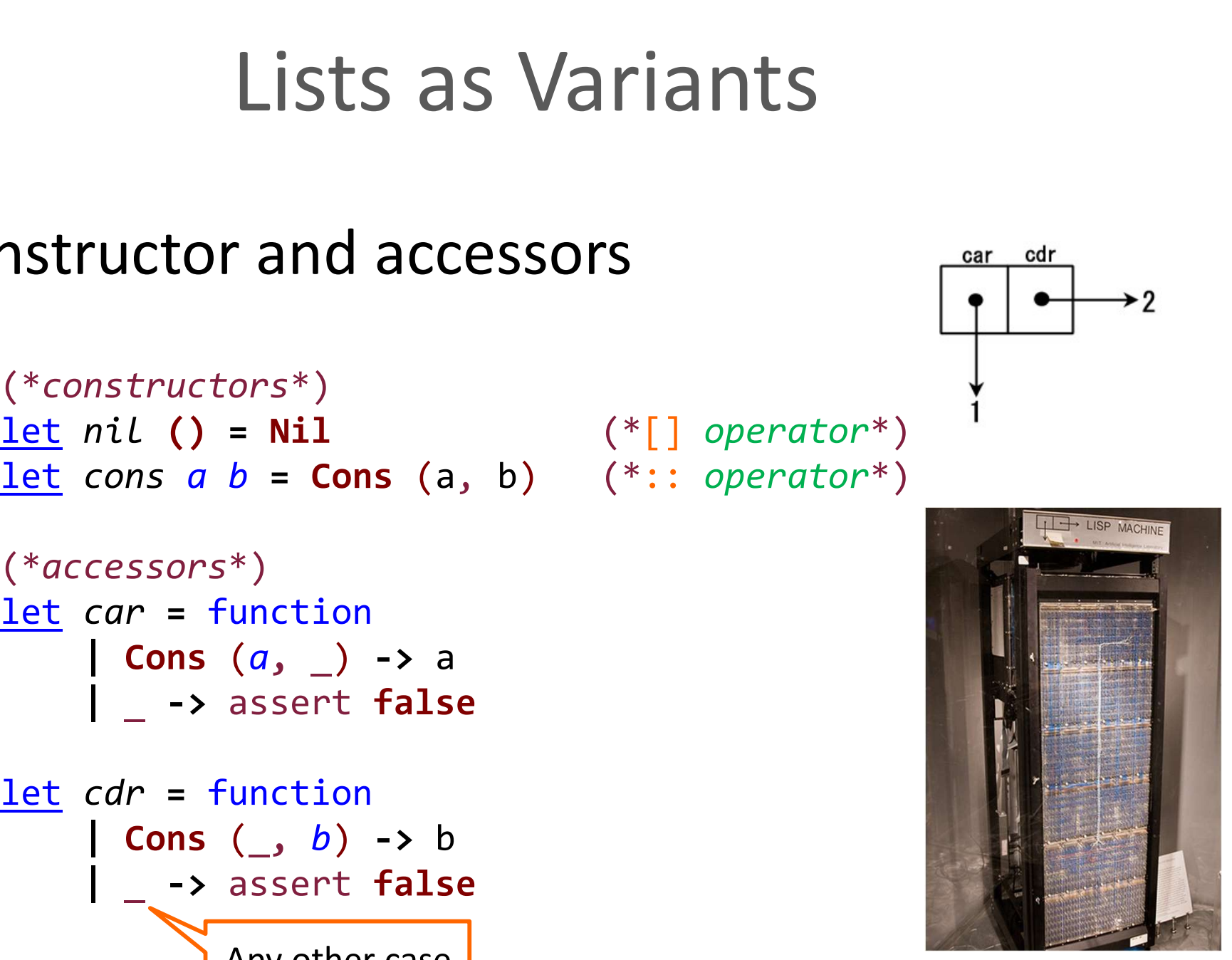

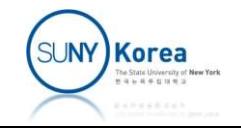

#### ■ Max element of a list

```
Lists as Variants<br>
(element of a list<br>
(*max of a list*)<br>
<u>let</u> max lst =<br>
<u>let</u> rec iter m lst =<br>
if lst = nil () then
let max lst =
                      Lists as Variants<br>
ement of a list<br>
\frac{x \text{ of a list}}{max \text{ list}}<br>
\frac{net}{1} rec iter m Lst =<br>
if 1st = ni1 () then<br>
m
                                         if lst = nil() thenm<sub>a</sub> and the contract of the contract of the contract of the contract of the contract of the contract of the contract of the contract of the contract of the contract of the contract of the contract of the contract of the c
                                         else
                                                               let a list<br>
ist*)<br>
=<br>
iter m Lst =<br>
st = nil () then<br>
m<br>
<u>let</u> a = car lst <u>in</u><br>
if a > m then iter a (cdr lst)<br>
else iter m (cdr lst)<br>
r lst) (cdr lst)
                                                               : Of a list<br>
\begin{array}{l} \text{ist*)}\\ =\\ \text{iter m} \text{lst} =\\ \text{st = nil () then}\\ \text{m} \end{array}<br>
<u>let</u> a = \text{car} \text{lst} \underline{\text{in}}\\ \text{if a > m \text{ then iter a (cdr 1st)}\\ \text{else iter m (cdr 1st) } \underline{\text{in}}\\ \text{r 1st) (cdr 1st)}else iter m (cdr lst) in
                      x of a list*)<br>
max lst =<br>
<u>let</u> rec iter m lst =<br>
if lst = nil () then<br>
m<br>
else<br>
<u>let</u> a = car lst <u>in</u><br>
if a > m then iter a (cdr lst)<br>
else iter m (cdr lst)<br>
else iter m (cdr lst)<br>
iter (car lst) (cdr lst)<br>
fine a list*
 \begin{array}{lll} \underline{\text{let}} & \textit{max} & \textit{lst} = \\ & \underline{\text{let}} & \textit{rec} & \textit{iter} & \textit{m} & \textit{lst} = \\ & \text{if} & \text{lst} = \text{nil} & \text{() } \text{ then} \\ & \textit{m} & \\ & \text{else} & \underline{\text{let}} & \textit{a} = \text{car} & \text{lst} & \underline{\text{in}} \\ & \text{if} & \text{a} > \text{m} & \text{then} & \text{iter} & \text{a} & \text{ (cdr} & \text{lst} \\ & \text{else} & \text{iter} & \text{m}m<br>
else<br>
<u>let</u> a = car lst <u>in</u><br>
if a > m then iter a (cdr lst)<br>
else iter m (cdr lst)<br>
iter (car lst) (cdr lst)<br>
(*define a list*)<br>
<u>let</u> Lst = cons 1 (cons 2 (cons 3 (nil ())))<br>
(*compute its max*)<br>
<u>let</u> _= max
 else<br>
<u>let</u> a = car lst <u>in</u><br>
if a > m then iter a (cdr lst<br>
else iter m (cdr lst<br>
iter (car lst) (cdr lst)<br>
(*define a list*)<br>
<u>let</u> Lst = cons 1 (cons 2 (cons 3 (nil ())<br>
(*compute its max*)<br>
<u>let</u> _= max lst
```

```
let lst = cons 1 (cons 2 (cons 3 (nil ()))
```
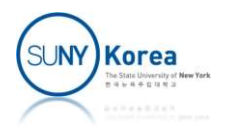

#### ■ Max element of the list

```
Lists as Variar<br>Max element of the list<br>(*define a List*)<br>let Lst= nil () |> cons 1 |> cons 2 |> cons 3<br>|> cons 6 |> cons 7 |> cons 8
<u>let</u> Lst= nil () |> cons 1 |> cons 2 |> cons 3 |> cons 4 |> cons 5
                                                   |> cons 6 |> cons 7 |> cons 8 |> cons 9 |> cons 10
Lists as Variants<br>
Max element of the list<br>
(*define a List*)<br>
let Lst= nil () |> cons 1 |> cons 2 |> cons 3 |> cons 4 |> cons 5<br>
|> cons 6 |> cons 7 |> cons 8 |> cons 9 |> cons 10<br>
let _= Printf.printf "%d\n" (car lst)<br>

Max element of the list<br>
(*define a List*)<br>
<u>let</u> Lst= nil () |> cons 1 |> cons 2 |> cons 3 |> cons 4 |> cons 5<br>
|> cons 6 |> cons 7 |> cons 8 |> cons 9 |> cons 10<br>
<u>let</u> _= Printf.printf "%d\n" (car lst)<br>
(*compute its m
Max element of the list<br>
(*define a List*)<br>
let Lst= nil () |> cons 1 |> cons 2 |> cons 3 |><br>
|> cons 6 |> cons 7 |> cons 8 |><br>
<u>let</u> = Printf.printf "%d\n" (car lst)<br>
(*compute its max*)<br>
let = max lst<br>
Note: not 1 and 2
Max element of the list<br>
(*define a List*)<br>
<u>let</u> Lst= nil () |> cons 1 |> cons 2 |> cons 3<br>
|> cons 6 |> cons 7 |> cons 8<br>
<u>let</u> _= Printf.printf "%d\n" (car lst)<br>
<u>let</u> _= Printf.printf "%d\n" (car (cdr lst))<br>
(*co
   10
   9
   Fuertine a tist<sup>4</sup><br>
let Lst= nil () |> cons 1 |> cons 2 |> cons<br>
|> cons 6 |> cons 7 |> cons<br>
<u>let</u> _= Printf.printf "%d\n" (car lst)<br>
let _= Printf.printf "%d\n" (car (cdr lst)<br>
*compute its max*)<br>
let _= max lst<br>
Note: 
                           Note: not 1 and 2
```
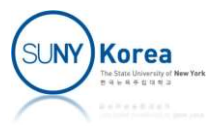

■ Alternative representation of a list

```
Lists as Variants 2<br>
ternative representation of a list<br>
(*List using a function: first attempt*)<br>
(*type List*)<br>
type 'a list = Nil
Lists as Variant<br>
ternative representation of a<br>
(*List using a function: first attemp<br>
(*type List*)<br>
<u>type</u> 'a list = Nil<br>
| Fun of (bool -> 'a lis
Lists as Variants 2<br>ternative representation of a list<br>(*List using a function: first attempt*)<br>(*type List*)<br>\frac{type}{a} list = Nil<br>| Fun of (bool -> 'a list);;<br>(*constructors*)
                                        | STS as Variants 2<br>
representation of a list<br>
\sigma function: first attempt*)<br>
= Nil<br>
| Fun of (bool -> '\sigma list);;<br>
S^*)<br>
Nil
(*constructors*)
let nil () = Nil(*List using a function: first attempt*)<br>
(*List using a function: first attempt*)<br>
(*type list*)<br>
type 'a list = Nil<br>
| Fun of (bool -> 'a list);<br>
(*constructors*)<br>
<u>let</u> nil () = Nil<br>
<u>let</u> cons a b =<br>
Fun (fun z -> if 
            Fun (fun z \rightarrow if z then a else b)
# let a = cons 1 (nil ();;
(*type List*)<br>
<u>type</u> 'a list = Nil<br>
| Fun of (bool -> 'a list);;<br>
(*constructors*)<br>
<u>let</u> nil () = Nil<br>
<u>let</u> cons a b =<br>
Fun (fun z -> if z then a else b)<br>
# let a = cons 1 (nil ());;<br>
Error: Thi
                     was expected of type 'a list
                                                                                                      a and b should be
                                                                                                      of the same type
```
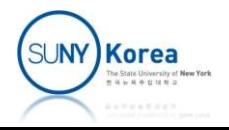

■ Alternative representation of a list

```
Lists as Variants 2<br>ternative representation of a list<br>(*List using a function*)<br>(*type List*)<br>type 'a list = Nil
Lists as Variant<br>ternative representation of a<br>
(*tist using a function*)<br>
(*type list*)<br>
(*type list*)<br>
List = Nil<br>
List of 'a<br>
List of (bool -> 'a list)
Lists as Variants 2<br>ternative representation of a list<br>(*List using a function*)<br>(*type List*)<br><u>type</u> 'a list = Nil<br>| Val of 'a<br>| Fun of (bool -> 'a list);;
                                      | Val of 'a
                                      representation of a list<br>
a function*)<br>
= Nil<br>
| Val of 'a<br>| Fun of (bool -> 'a list);;<br><sup>5*)</sup>
(*constructors*)
let nil () = Nil(*List using a function*)<br>
(*type List*)<br>
<u>type</u> 'a list = Nil<br>
| Val of 'a<br>
| Fun of (bool -> 'a list);<br>
(*constructors*)<br>
<u>let</u> nil () = Nil<br>
<u>let</u> cons a b =<br>
Fun (fun z -> if z then Val a else 
           Fun (fun z \rightarrow if z then Val a else b)
                                          A type error without Val tag:
                                          Val a and b should be the same type
```
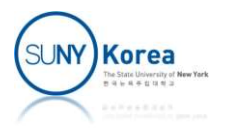

```
(*accessors*)
let car c =
        <u>let</u> remove_tag = function Val a \rightarrow a | _ -> assert false in
        match c with
         | Fun f \rightarrow f true |> remove_tag
         | _ -> assert false
let cdr = function
         | Fun f \rightarrow f false
         | _ -> assert false
(*accessors*)<br>
<u>let</u> car c =<br>
<u>let</u> remove_tag = function Val a -> a | _ -> assert false <u>in</u><br>
match c with<br>
| Fun f -> f true |> remove_tag<br>
| _ -> assert false<br>
<u>let</u> cdr = function<br>
| Fun f -> f false<br>
| _ -> assert 
     the alternation of a list of a list of a list of a list of a list of a list of a list of a list of a list of a list of a list of a list of a list of a list of \frac{1}{n} of \frac{1}{n} of \frac{1}{n} of \frac{1}{n} of \frac{1}{n} o
```
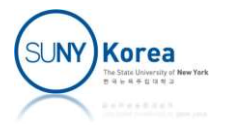

```
Example: Binary Searc<br>
<u>type</u> 'a tree = Empty<br>
| Node of 'a * 'a tree * 'a tree;<br>
(*constructors *)
                      | Node of 'a * 'a tree * 'a tree;;
(*constructors *)
let empty () =
      Empty
Example: Binary Searc<br>
type 'a tree = Empty<br>
| Node of 'a * 'a tree * 'a tree;<br>
(*constructors *)<br>
let empty () =<br>
Let node e l r =<br>
Node (e, 1, r)<br>
(*accessors*)
      Node (e, l, r)
(*accessors*)
let element = function
       | Node (e, l, r) \rightarrow e| _ -> assert false
let \; left = function| Node (e, l, r) \rightarrow 1| _ -> assert false
let right = function
       | Node (e, l, r) \rightarrow r
```
| -> assert false

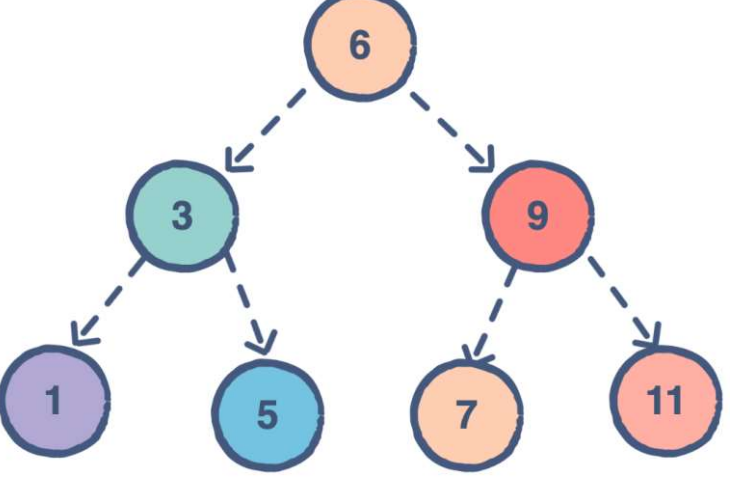

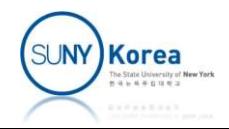

```
Example: Binary S<br>
(*add to BST*)<br>
let rec add e n =<br>
if n = empty () then<br>
node e (empty ()) (empty ()) (*add
Example: Binary Sea<br>
(*add to BST*)<br>
<u>let</u> rec add e n =<br>
if n = empty () then<br>
node e (empty ()) (empty ()) (*add e to<br>
else
            if n = empty () then
                           Example: Binary Search Tree<br>
node e n =<br>
= empty () then<br>
node e (empty ()) (empty ()) (*add e to a leaf node*)<br>
<u>let</u> e' = element n <u>in</u><br>
<u>let</u> \iota = left n <u>in</u>
            else
                           Example: Binary Search Tr<br>
Add e n =<br>
= empty () then<br>
node e (empty ()) (empty ()) (*add e to a leaf node<br>
<u>let</u> e' = element n <u>in</u><br>
<u>let</u> \iota = left n <u>in</u><br>
<u>let</u> r = right n <u>in</u><br>
if e <= e' then
                           BST*)<br>
add e n =<br>
= empty () then<br>
node e (empty ()) (empty ()) (*add e to a leaf n<br>
<u>let</u> e' = element n <u>in</u><br>
<u>let</u> l = left n <u>in</u><br>
<u>let</u> r = right n <u>in</u><br>
if e <= e' then<br>
node e' (add e l) r (*add e to the left
                           BST*)<br>
add e n =<br>
= empty () then<br>
node e (empty ()) (empty ()) (*add e to a leaf no<br>
<u>let</u> e' = element n <u>in</u><br>
<u>let</u> l = left n <u>in</u><br>
<u>let</u> r = right n <u>in</u><br>
if e <= e' then<br>
node e' (add e l) r (*add e to the left<br>
                          if e \leq e then
                                         *)<br>
e n =<br>
e (empty ()) (empty ()) (*add e to a leaf node*)<br>
e' = element n <u>in</u><br>
L = left n <u>in</u><br>
r = right n <u>in</u><br>
c= e' then<br>
node e' (add e l) r (*add e to the left subtree*)<br>
node e' l (add e r) (*add e to the right 
                          else
                                         *)<br>
e' n =<br>
mpty () then<br>
e (empty ()) (empty ()) (*add e to a leaf node*)<br>
e' = element n <u>in</u><br>
c = e' then<br>
node e' (add e l) r (*add e to the left subtree*)<br>
node e' l (add e r) (*add e to the right subtree*)
```
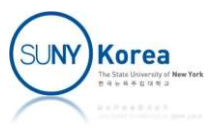

```
Example: Binary Search<br>
(*inorder tree traversal*)<br>
let rec inorder f n =<br>
if n = empty () then<br>
()<br>
(if..then..else..) and f (...
Example: Binary Search<br>
(*inorder tree traversal*)<br>
let rec inorder f n =<br>
if n = empty () then<br>
()<br>
else begin<br>
(if..then..else..) and f (..)..
         if n = empty () then
                    ()
         else begin
                    difficult: Difficult \mathbf{y} Dedicing the traversal of the traversal of \mathbf{y} in<br>
\mathbf{y} in the semicolon will divide<br>
\mathbf{y} = empty () then<br>
\mathbf{y} = empty () then<br>
\mathbf{y} in the semicolon will divide<br>
\mathbf{f (element n); (*apply f to the element*)
                    \begin{array}{lll} r \; \; tree \; \; traversal**) \\ \; inorder \; f \; n = \\ \; c = \; empty \; () \; \; then & \; this \; semicolon \; will \; divide \\ (i & \; (if..then..else..) \; and \; f(..). \\ \; f \; (element \; n); & \; (*visit \; left \; subtree**) \\ \; inorder \; f \; (right \; n) & \; (*visit \; right \; subtree**) \\ \; inorder \; f \; (right \; n) & \; (*visit \; right \; subtree**) \\ \end{array}end
```
Without begin and end, this semicolon will divide  $(if.then. else.)$  and  $f(..).$ 

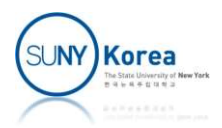

| Let $t = \text{empty }()$                                        | > add 5 > add 3 > add 7 > add 6 > add 9 > add 1 > add 4 > add 8 > add 0 \n      \n |
|------------------------------------------------------------------|------------------------------------------------------------------------------------|
| Let $\_$ = inorder (fun $x \rightarrow$ Printf.printf "%d, "x) t |                                                                                    |

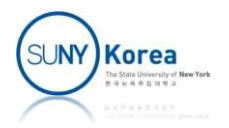

# Tiny Programming Language

- Tiny Programming Language<br>
Finy: a toy programming language similar to Lisp or<br>
Scheme Scheme
	- **Literal expressions** 
		- 1, 2, 3, ..., true, false, ...
	- **E** Conditional expression
		- $\blacksquare$  (if (>= x y) x y), ...
	- **Function application (prefix expr)** 
		- (+ 1 2), (and true false), (foo 1 2), ...
	- **Function definition** 
		- $\blacksquare$  (lambda (x) (+ x 1)), (lambda (x y) (+ x y)), …

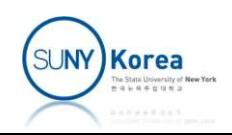

#### Tiny Programming Language

#### **S-expression**

- atom is an S-expression
- $(x, y)$  is an S-expression, where x and y are S-expressions

 $E.g.$ 

 $\blacksquare$  1, (1. 2), (1. (2. (3. NIL))), ...

- List:  $(x, y)$  stands for  $(x . (y . N/L))$ 
	- $(1 2 3)$  means  $(1.(2.(3. \text{NIL})))$
	- **Tiny (Lisp, Scheme) uses S-expression for its syntax** 
		- **A Tiny (Lisp, Scheme) program is a list**

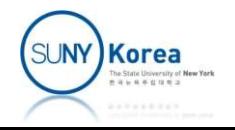

#### Tiny: Examples

```
//max
\lim_{(x,y)\text{ (lambda (x,y)}\atop {1\text{ (lambda (x,y)}\atop 1/2)}} \text{Example}(if (> = x y) x y))
```

```
Tiny: Examples
//sum
Tiny: Examples<br>
((lambda (x y)<br>
(if (>= x y) x y))<br>
12)<br>
((lambda (f) (f f)) //no let rec: how to make a recursion?<br>
(lambda (self x)<br>
(if (= x 0)<br>
(i
       (lambda (self x)
               (if (= x 0)0
                       (+ x)(self self (- x 1)))))10)
(if (\frac{1}{2}x + y) \times y)<br>
1 2)<br>
//sum<br>
( (lambda (f) (f f)) //no let rec: how to make a recu<br>
(lambda (self x)<br>
(if (= x 0)<br>
(elf self (- x 1)))))<br>
10)<br>
//gcd<br>
( (lambda (f) (f f))<br>
(lambda (self x y)<br>
(if (= x y)<br>
x
```

```
//gcd
             (lambda (self x y)
                           (if (= x y))x and the state of the state of the state of the state of the state of the state of the state of the state of the state of the state of the state of the state of the state of the state of the state of the state of the stat
                                        (if (>= x y)(self self (- x y) y)(self self (- y x) x))))(* 14 21)<br>
(* 14 21)<br>
(1ambda (f) (f f))<br>
(1ambda (self x y)<br>
(if (= x y)<br>
(x 2)<br>
(self self (- x y) y)<br>
(self self (- y x) x))))<br>
(self self (- y x) x))))<br>
(self self (- y x) x))))
```
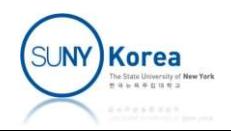

#### Tiny: expr type for a parse tree

```
type expr
    = NUM of int (*number*)| BOOL of bool (*Boolean*)
    | VAR of string (*variable*)
    (*arithmetic exprs*)
    | ADD of expr * expr | SUB of expr * expr
    (*comparators*)
    | EQ of expr * expr | GE of expr * expr
    (*logical exprs*)
    | AND of expr * expr | OR of expr * expr | NOT of expr
    (*conditional expr*)
    | IF of expr * expr * expr
    (*function definition: parameter, body*)
    | FUN of string * expr
    (*closure: parameter, body, environment*)
    | CLO of string * expr * (string * expr) list
    (*function application: operator, operand*)
    | APP of expr * expr
```
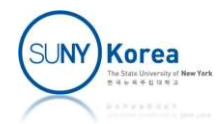

#### Tiny: parsing and evaluation

```
#use "globals.ml" (*global definitions*)
#use "scanner.ml" (*lexical analysis: string -> token list*)
#use "parser.ml" (*parsing: token list -> parse tree*)
#use "eval.ml" (*evaluate parse tree*)
```

```
let max = parse
            "( (lambda (x y))
                  (if (>= x y) x y))\
                1 \ 2)"
```

```
print max (*parse tree*)
APP(APP(FUN(x, FUN(y,
                                    IF(GE(VAR(x), VAR(y)),VAR(x),
                                         VAR(y)),
              NUM(1),
       NUM(2))
(if (>= x y) x y))\<br>
1 2)"<br>
print max (*parse tree*)<br>
APP(APP(FUN(x, FUN(y,<br>
IF(GE(VAR(x), VAR(y)),<br>
VAR(x),<br>
VAR(y)))),<br>
NUM(1)),<br>
NUM(2))<br>
eval max [] |> print (*eval result*)<br>
NUM(2)
```

```
NUM(2)
```
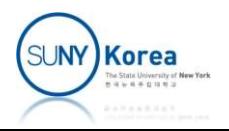

#### Tiny: parsing and evaluation

```
let sum = parse
                          "( (lambda (f) (f f))\ (*recursion for lambda*)
                                   (lambda (self x)\
                                            (if (= x 0)\Theta \setminus(+ x)\sum_{\substack{(f,f)\in\mathcal{F}:\\f(x)\mid\mathcal{F}:\\(g\in\mathcal{F}:\\(g\in10)"
print sum (*parse tree*)
APP(APP(FUN(f,
                         APP(VAR(f), VAR(f))),
                 FUN(self, FUN(x,
                                                IF(EQ(VAR(x), NUM(0))NUM(0),
                                                      ADD(VAR(x),
                                                               APP(APP(VAR(self), VAR(self)),
                                                                        SUB(VAR(x), NUM(1)))))),
        NUM(10))
10)"<br>
print sum (*parse tree*)<br>
APP(VAR(f), VAR(f))),<br>
FUN(self, FUN(x, IF(EQ(VAR(x), NUM(0))<br>
NUM(0),<br>
ADD(VAR(x), NUM(0))<br>
ADD(VAR(x), APP(APP(VAR(self), VAR(self)),<br>
SUB(VAR(x), NUM(1)))))))),<br>
NUM(10))<br>
eval sum [] |>
NUM(55)
```
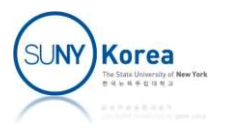

- 
- Tiny: eval<br/>
Finy: eval<br/>
Finy: eval<br/>
Finy: eval<br/>
Finy: eval<br/>
Finy: eval<br/>
Finy: evaluates<br/>
Finy: evaluates<br/>
Finy: evaluates<br/>
Finy: evaluates<br/>
Finy: evaluates<br/>
Finy: evaluates<br/> **P** eval function evaluates expr in env
- **Evaluation of literals** 
	- **The value of the literals itself**

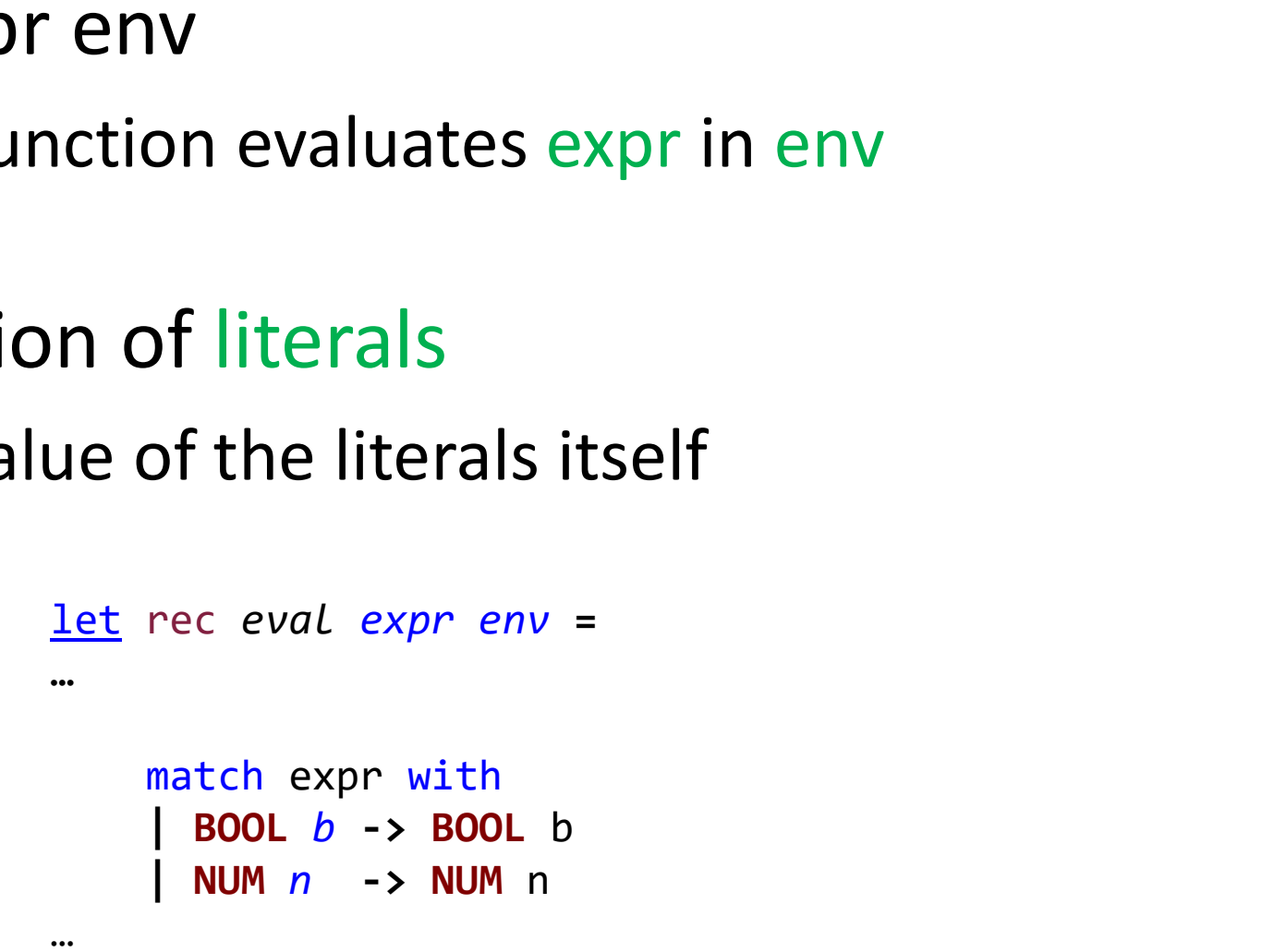

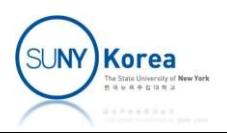

 $\blacksquare$  Evaluation of variables

…

- **Lookup the variable from the environment**
- 

```
Finy: evaluation of variables<br>
Exaluation of variables<br>
Exaluation the variable from the environment<br>
Exaluation is a list of name-value bindings<br>
Exaluation is a list of name-value bindings<br>
Exaluation is a lis
   Tiny: Eval<br>
valuation of variables<br>
Lookup the variable from the environm<br>
env is a list of name-value bindings<br>
<u>let rec eval expr env</u> =<br>
(*Look up the value of a variable from an enviro<br>
<u>let</u> rec Lookup name env =
   …
             (*look up the value of a variable from an environment*)
              Union of variables<br>
uses the variable from the environment<br>
iv is a list of name-value bindings<br>
rec eval expr env =<br>
(*Look up the value of a variable from an environment*<br>
let rec Lookup name env =<br>
match env with<br>
| [] 
                       match env with
                        (1011 OT variables)<br>
up the variable from the environment<br>
sa list of name-value bindings<br>
eval expr env =<br>
ok up the value of a variable from an environment*)<br>
rec Lookup name env =<br>
match env with<br>
| [] -> print (VAR na
                        (n, e)::rest -> if name = n
                                                                 then e
                                                                 else lookup name rest in
             match expr with
   …
              | VAR v -> lookup v env
```
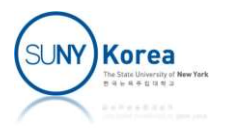

- **Evaluation of primitive function applications** 
	- **Evaluate the operand expressions**
	- **Apply the primitive operator to the operands**

```
let dropNUM = function NUM n \rightarrow n assert false in
             let dropBOOL = function BOOL b \rightarrow b | assert false in
             <u>let</u> dropCLO = function CLO (v, e, ev) -> (v, e, ev) | assert false in
…
              Evaluation of primitive function applica<br>
Evaluate the operand expressions<br>
Apply the primitive operator to the operar<br>
<u>let dropNUM</u> = function NUM n \rightarrow n assert false in<br>
<u>let</u> dropCOU = function CLO (v, e, ev) 
                                                                              ie operand expressions<br>
orimitive operator to the opera<br>
ction NUM n \rightarrow n | assert false in<br>
ction BOOL b \rightarrow b | assert false in<br>
ction CLO (v, e, ev) -> (v, e, ev) | ass<br>
eval a env |> fun x -><br>
NUM (dropNUM x + dropNUM 
                                                                              OREAD EXPLAMENT CONTROM CONTROM (DETERMIND SPECIES)<br>
OREAD CONTROM (DROP)<br>
CONTROM (DROP) Assert false <u>in</u><br>
CONTROM CO (V, e, ev) -> (v, e, ev) | assert false <u>in</u><br>
eval a env |> fun x -><br>
eval b env
              Example 11: The primitive operator to the operar<br>
<u>Tet</u> dropNUM = function NUM n -> n | assert false <u>in</u><br>
<u>Tet</u> dropBOOL = function BOOL b -> b | assert false <u>in</u><br>
<u>Tet</u> dropCLO = function CLO (v, e, ev) -> (v, e, ev)
                                                                              primitive operator to the opera<br>
ction NUM n -> n | assert false <u>in</u><br>
ction BOOL b -> b | assert false <u>in</u><br>
ction CLO (v, e, ev) -> (v, e, ev) | ass<br>
eval a env |> fun x -><br>
eval b env |> fun y -><br>
NUM (dropNUM x + dropN
                                                                              ction NUM n \rightarrow n assert false <u>in</u><br>ction BOOL b \rightarrow b assert false <u>in</u><br>ction CLO (v, e, ev) \rightarrow (v, e, ev) assert false <u>in</u><br>eval a env | > fun x -><br>eval b env | > fun y -><br>NUM (dropNUM x + dropNUM y)<br>eva
              Next drop NUM = function NUM n -> n | assert false in<br>
let dropBOOL = function BOOL b -> b | assert false in<br>
let dropCLO = function CLO (v, e, ev) -> (v, e, ev) | asse<br>
| ADD (a, b) -> eval a env |> fun x -><br>
NUM (dropNU
                                                                              ction NUM n \rightarrow n | assert false <u>in</u><br>ction BOOL b -> b | assert false <u>in</u><br>ction CLO (v, e, ev) -> (v, e, ev) | ass<br>eval a env |> fun x -><br>eval b env |> fun y -><br>NUM (dropNUM x + dropNUM y)<br>eval a env |> f
                                                                              ction BOOL b -> b | assert false <u>in</u><br>ction BOOL b -> b | assert false <u>in</u><br>ction CLO (v, e, ev) -> (v, e, ev) | assert false <u>in</u><br>eval a env |> fun x -><br>eval b env |> fun y -><br>NUM (dropNUM x + dropNUM
```
- **Evaluation of conditional expression** 
	- **Evaluate the condition expression**

…

■ Depending on the value of the condition, either evaluate t-expression or f-expression **The UP of Conditional expression**<br>
uate the condition expression<br>
ending on the value of the condition, either<br>
uate t-expression or f-expression<br>  $\left| \begin{array}{c} \text{IF } (c, t, f) \rightarrow \text{eval } c \text{ env } | > \text{fun } x \rightarrow \text{if } \text{dropBOOL } x \text{ then eval } t \text{ env}$ Ition expression<br>
value of the condition, either<br>
ion or f-expression<br>
eval c env |> fun x -><br>
if dropBOOL x then eval t env<br>
else eval f env<br>
else eval f env ssion<br>e condition, either<br>pression<br>fun x -><br>then eval t env<br>else eval f env

```
…
```
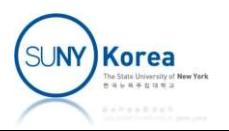

- $\blacksquare$  Evaluation of function definitions
	- The result is a closure, with
		- **The formal parameter name**
		- **The body of the function**

…

```
Tiny: EVal<br>
luation of function definitions<br>
he result is a closure, with<br>
The formal parameter name<br>
The environment at the moment of the evaluation<br>
*closure remembers the env. when the fun. def. is evaluated*)<br>
*
…
            (*closure remembers the env. when the fun. def. is evaluated*)
            | FUN (v, e) \rightarrow CD (v, e, env)(*evaluate the body in the extended env. of closure*)
            The formal parameter name<br>
The body of the function<br>
The environment at the moment of the evaluation<br>
(*closure remembers the env. when the fun. def. is evaluated*<br>
| FUN (v, e) -> CLO (v, e, env)<br>
(*evaluate the 
                                                                    Frameter name<br>
the function<br>
ent at the moment of the evaluation<br>
s the env. when the fun. def. is evaluate<br>
CLO (v, e, env)<br>
y in the extended env. of closure*)<br>
eval f env |> fun clo -><br>
eval a env |> fun x -><br>
dropCLO 
                                                                    he function<br>
nent at the moment of the evaluation<br>
s the env. when the fun. def. is evaluated*)<br>
CLO (v, e, env)<br>
y in the extended env. of closure*)<br>
eval f env |> fun clo -><br>
eval a env |> fun x -><br>
dropCLO clo |> fun (v
                                                                    he function<br>
ent at the moment of the evaluation<br>
s the env. when the fun. def. is evalua<br>
CLO (v, e, env)<br>
y in the extended env. of closure*)<br>
eval f env |> fun clo -><br>
eval a env |> fun x -><br>
dropCLO clo |> fun (v, e
```
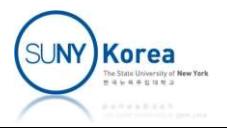

#### Tiny: Closure

- Why closures have an environment
	- **Static scoping vs dynamic scoping**

```
let add = fun x \rightarrow fun y \rightarrow x + y\Rightarrow eval fun x \rightarrow fun y \rightarrow x + y, []
\Rightarrow add: CLO (x, fun y \rightarrow x + y, [])
```

```
let inc = add 1\Rightarrow eval fun y \rightarrow x + y, [(x, 1)]\Rightarrow inc: CLO (y, x + y, [(x, 1)])
```

```
let foo = fun f -> fun x \rightarrow f x
\Rightarrow eval fun f \rightarrow fun x \rightarrow f x []
\Rightarrow foo: CLO (f, fun x \rightarrow f x, [])
```

```
let bar = foo inc\Rightarrow eval fun x -> f x [(f, inc)]\Rightarrow bar: CLO (x, f x, \lceil (f, inc) \rceil)
```

```
let = bar 2<u>let</u> foo = fun f -> fun x -> f x<br>
=> eval fun f -> fun x -> f x []<br>
=> foo: CLO (f, fun x -> f x, [])<br>
<u>let</u> bar = foo inc<br>
=> eval fun x -> f x [(f, inc)]<br>
=> bar: CLO (x, f x, [(f, inc)
\Rightarrow f: CLO (y, x + y, (x, 1))
        x: 2 (*this x and x in CLO of f are
                            different variables*)
         foo: CLO (f, fun x -> f x, [])<br>
bar = foo inc<br>
eval fun x -> f x [(f, inc)]<br>
bar: CLO (x, f x, [(f, inc)])<br>
<br>
\frac{1}{2} = bar 2<br>
eval f x [(x, 2); (f, inc)]<br>
f: CLO (y, x + y, [(x, 1)])<br>
x: 2 (*this x and x in CLO o
\Rightarrow 3
```
#### Tiny: Environment

- **Environment** 
	- **A** name to value map
- When evaluating a function definition
	- A closure is created with the environment of the moment

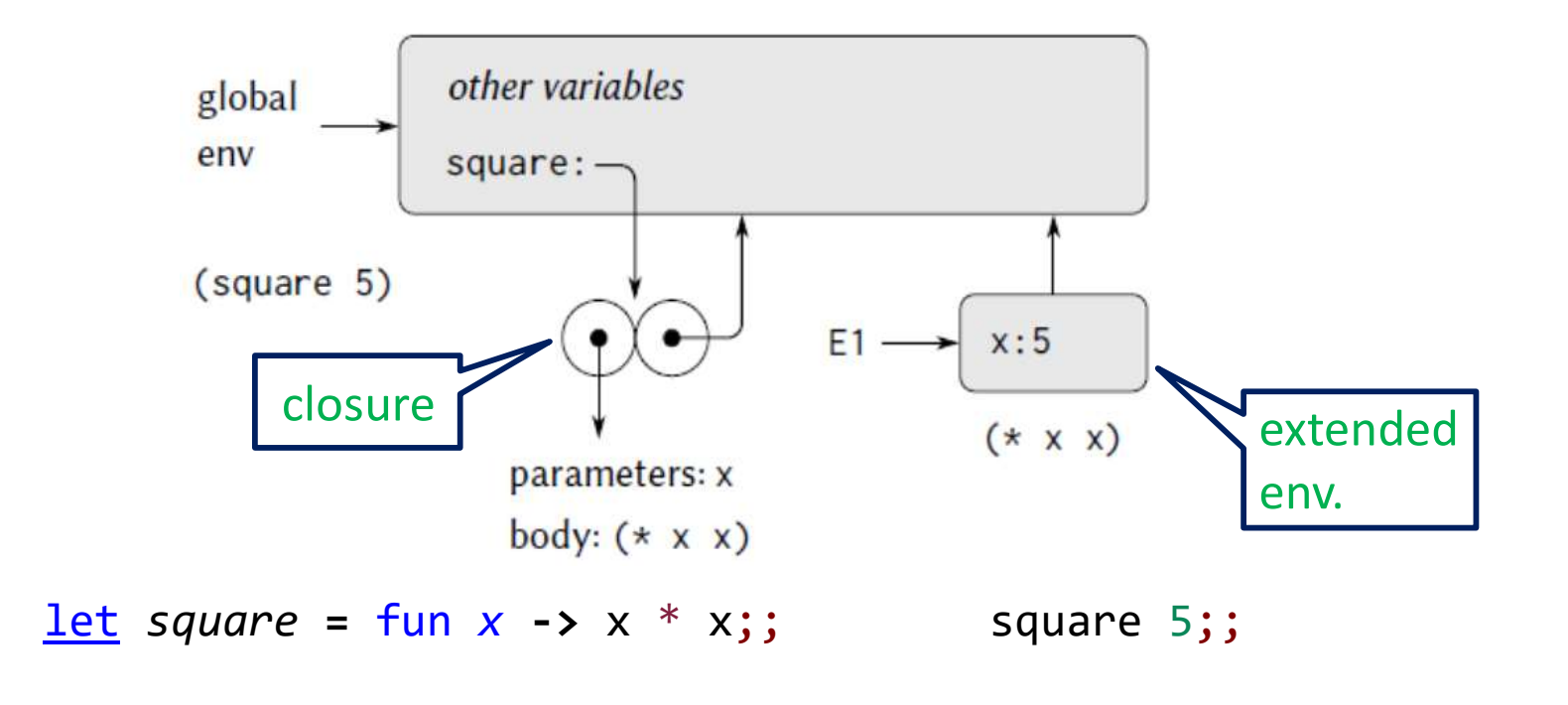

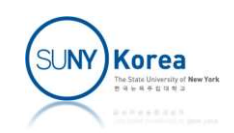

# Tiny: Environment Tiny: Environment<br>
square<br>
= fun x -> x \* x;;<br>
sum\_of\_squares<br>
= fun x y -> square x + square y;;<br>
f<br>
= fun a -> sum\_of\_squares (a+1) (a\*2);;

let square  $=$  fun  $x \rightarrow x * x;$ ;

let sum\_of\_squares

let f

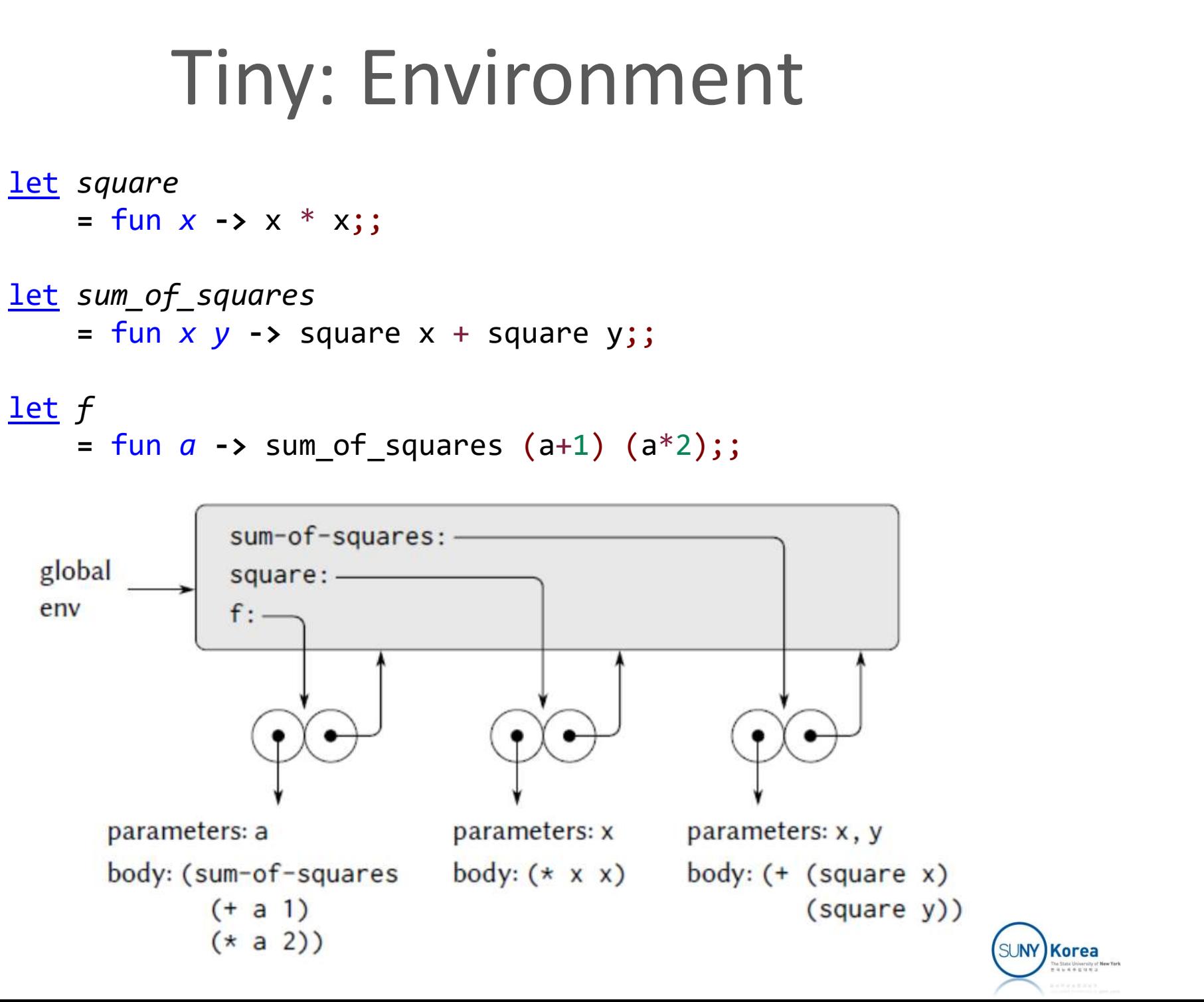

- Evaluation of function applications
	- Evaluate the function and the actual parameter expr
	- Extend the env of closure with the binding of
		- **The formal parameter name and the actual parameter value**
	- **Evaluate the body expr in the extended environment**

```
(*closure remembers the env. when the fun. def. is evaluated*)
\vert FUN (v, e) \rightarrow CLO (v, e, env)(*evaluate the body in the extended env. of closure*)
Extend the env of closure with the binding of<br>
Evaluate the body exprim the extended environme<br>
(*closure remembers the env. when the fun. def. is evaluated*<br>
FUN (v, e) -> CLO (v, e, env)<br>
(*evaluate the body in the ex
                                                           Of Closure with the binding of<br>
rameter name and the actual parameter<br>
ody expr in the extended environm<br>
s the env. when the fun. def. is evaluate<br>
CLO (v, e, env)<br>
y in the extended env. of closure*)<br>
eval f env |> fun 
                                                           rameter name and the actual parameter value<br>
ody expr in the extended environment<br>
s the env. when the fun. def. is evaluated*)<br>
CLO (v, e, env)<br>
y in the extended env. of closure*)<br>
eval f env |> fun clo -><br>
eval a env |>
                                                           by expr in the extended environ<br>
s the env. when the fun. def. is evalua<br>
cLO (v, e, env)<br>
y in the extended env. of closure*)<br>
eval f env |> fun clo -><br>
eval a env |> fun x -><br>
dropCLO clo |> fun (v, e, ev) -><br>
eval e ((
```
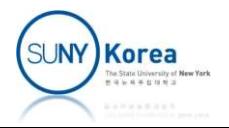

#### Tiny: Environment

- When applying a function to a parameter
	- **Environment is extended with the binding of** 
		- formal parameter name and actual parameter value

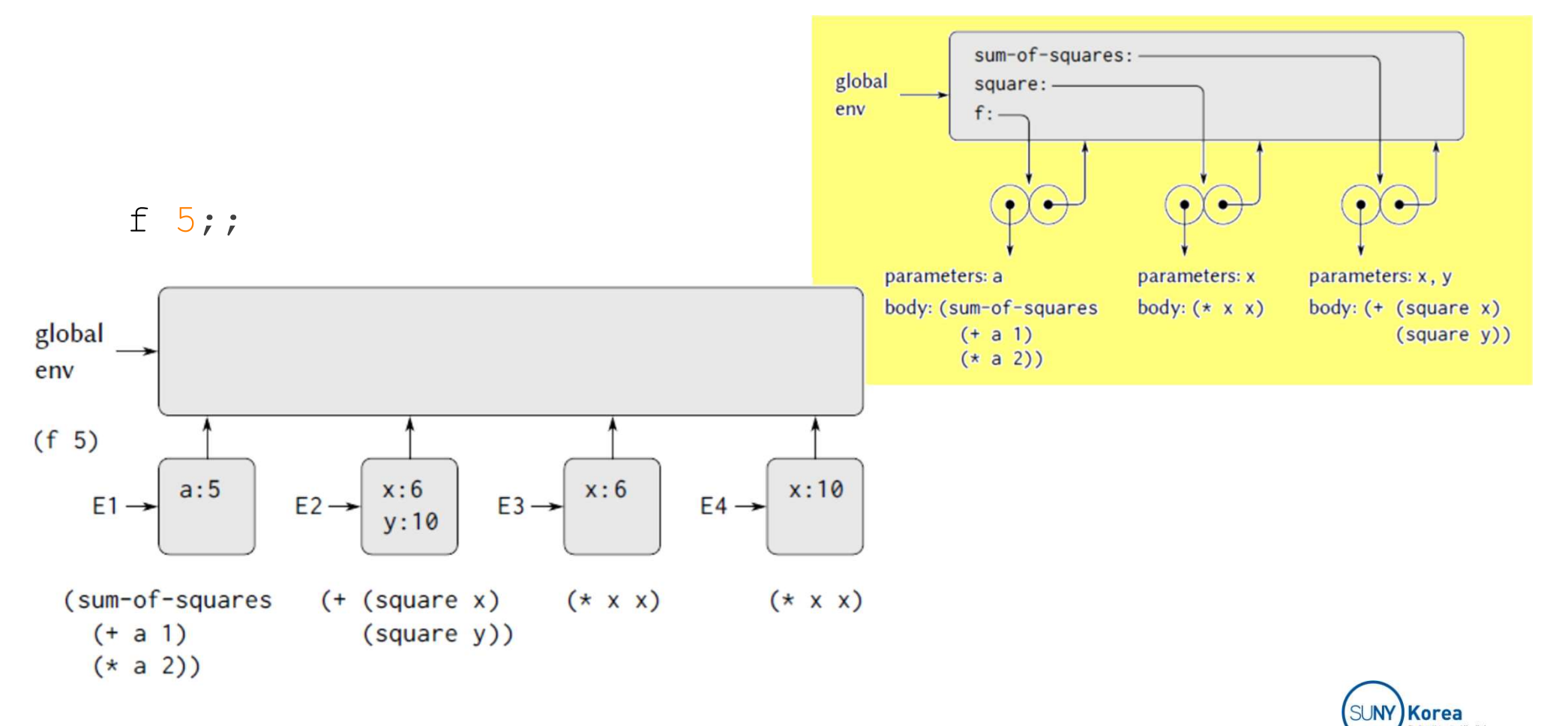

# Optional: Polymorphic Variants

- **Polymorphic variants** 
	- Do not need explicit type declaration
	- Tags begin with backtick (`)
	- **The types are inferred automatically**

```
Polymorphic variants<br>
• Do not need explicit type declaration<br>
• Tags begin with backtick (`)<br>
• The types are inferred automatically<br>
* let int_or_str b = if b then `Int 3<br>
val int_or_str : bool -> [> `Int of i
                                                                                          ants<br>icit type declaration<br>acktick (`)<br>erred automatically<br>then `Int 3<br>else `Str "hello";;<br>> `Int of int | `Str of string ] = <fun>
Polymorphic variants<br>
• Do not need explicit type declaration<br>
• Tags begin with backtick (`)<br>
• The types are inferred automatically<br>
* let int_or_str b = if b then `Int 3<br>
else `Str "hello";;<br>
val int_or_str : 
• Do not need explicit type declarat<br>• Tags begin with backtick (`)<br>• The types are inferred automatica<br>* let int_or_str b = if b then `Int 3<br>lse `Str "hello";;<br>val int_or_str : bool -> [> `Int of int | `Str<br>* int_or_str 
- DO NOT Heed explicit type declaration<br>
- Tags begin with backtick (`)<br>
- The types are inferred automatically<br>
# let int_or_str b = if b then `Int 3<br>
else `Str "hello";;<br>
yal int_or_str : bool -> [> `Int of int | `Str o
- Idgs Degm With Dacktick ()<br>
- The types are inferred automatica<br>
# let int_or_str b = if b then `Int 3<br>
else `Str "hello";;<br>
yal int_or_str : bool -> [> `Int of int | `Str<br>
# int_or_str false;<br>
- : [> `Int of int | `Str 
- The types are inferred automatically<br>
# let int_or_str b = if b then `Int 3<br>
= lse `Str "hello";<br>
xal int_or_str : bool -> [> `Int of int | `Str of string ] = <fun><br>
# int_or_str true;<br>
- : [> `Int of int | `Str of strin
```
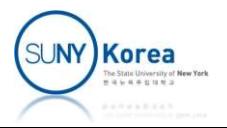

# BST with Polymorphic Variants

```
With Polymorphic Variar<br>(*Polymorphic variants*)<br>(*constructors*)<br><u>let</u> empty () =
(*constructors*)
let empty () =
        `Empty
WILIT PUTYTIUT PITIC VAITA<br>
(*Polymorphic variants*)<br>
(*constructors*)<br>
<u>let</u> empty () =<br>
`Empty<br>
<u>let</u> node e l r =<br>
`Fun (function<br>
| "e" -> `Val e<br>
| "1" -> 1
       `Fun (function
                              | "e" -> `Val e
                              "1" \rightarrow 1"r" -> r
                             | _ -> assert false)
                                                           Wrap e with `Val
                                                           to fix type error
```
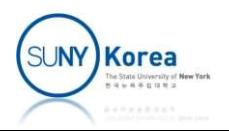

# BST with Polymorphic Variants

```
(*accessors*)
let element = fun n \rightarrow<u>let</u> remove_tag = function `Val e -> e | _ -> assert false \underline{\text{in}}match n with
     | `Fun f \rightarrow f "e" |> remove_tag
     | -> assert false
let \; left = function\overline{\phantom{a}} | `Fun f \rightarrow f "l"
     | -> assert false
let right = function
     | `Fun f \rightarrow f "r"
     | _ -> assert false
```
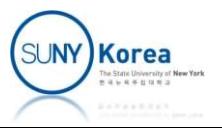